# **Introduction to EFQ**

#### **About me**

## Joshua Li Drupal developer in DATACOM  $d.o$   $ID$ :  $rli$

I also open the door and order pizza for you ...

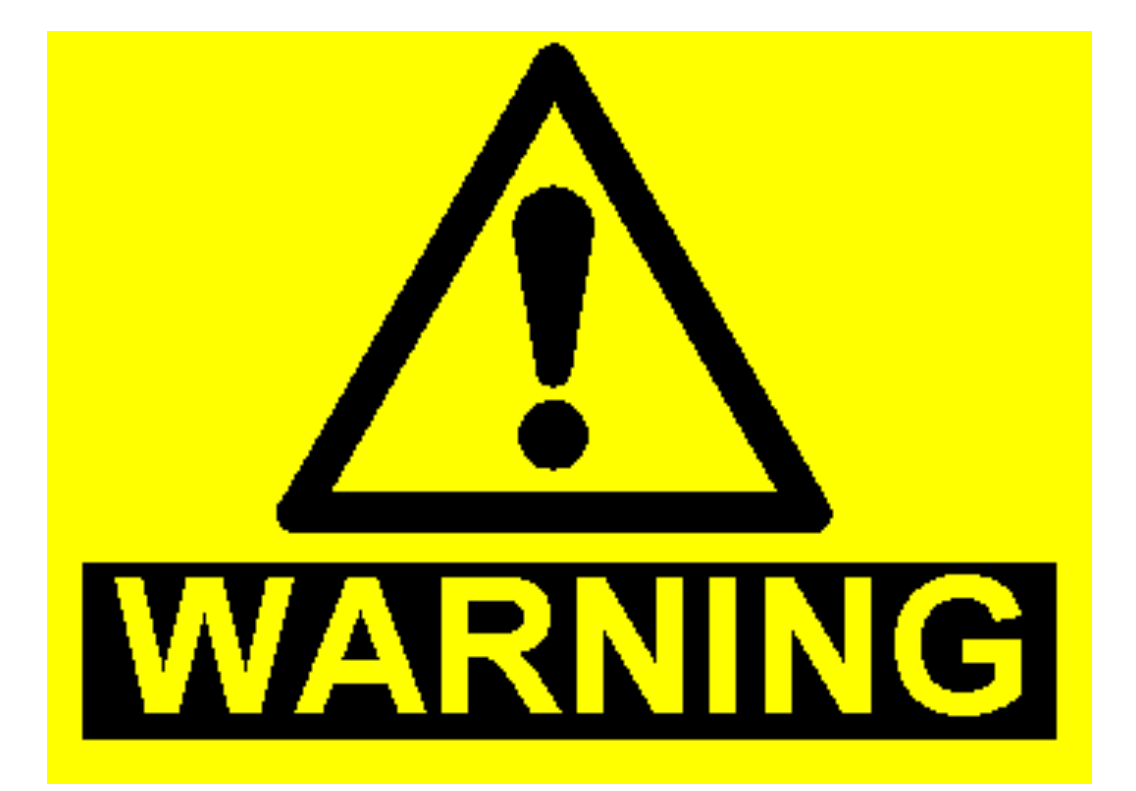

# **What is EFQ ?**

#### class EntityFieldQuery

*"This class allows finding entities based on entity properties (for example, node->changed), field values, and generic entity meta data (bundle, entity type, entity id, and revision ID)."* -- drupal.org

So, it is just another way to get node and other entities …

**KEEP CALM AND NOTHING SPECIAL** 

KeepCalmAndPosters.com

## **The ways we know to find a node or other entity**

- db query, db select, db .......
- Views module
- $\bullet$  and  $\cdot$  ?

# ● EntityFieldQuery

# **So why EFQ??**

- db query/db select
	- I don't know SQL ...
	- And I don't understand "leftJoin", "innerJoin", whatever join
- The great Views module
	- Not in core yet, (soon, can't wait), but still not.
	- Slowing down the website, complicated query.
	- Accessible by anyone with the right permission
- So maybe think about EFQ ??

#### **What exactly does EFQ look like?**

#### • Easier to explain when you see the code

```
<?php
square = new EntityFieldQuery();$query->entityCondition('entity type', 'node')
  ->entityCondition('bundle', 'article')
  ->propertyCondition('status', 1)
  ->fieldCondition('field news types', 'value', 'spotlight', '=')
  ->fieldCondition('field photo', 'fid', 'NULL', '!=')
  ->fieldCondition('field faculty tag', 'tid', $value)
  ->fieldCondition('field news publishdate', 'value', $year. '%', 'like')
  ->fieldOrderBy('field photo', 'fid', 'DESC')
  ->range(0, 10)->addMetaData('account', user load(1)); // Run the query as user 1.
sresult = squery->execute();
if (isset($result['node'])) {
  $news items nids = array keys($result['node']);
  $news items = entity load('node', $news items nids);
ł
7>
```
## **Like the db\_s but easier**

Layer in front of db

- So we don't care what's the table name anymore
- no more multiple tables
- much more flexible (case study coming)

Extendable

• As it is a class, we can define our own class based on EFQ i.e list all published nodes

#### **extendable class example**

```
class NodeEntityFieldQuery extends EntityFieldQuery {
// define some defaults for the class
 public function __construct() {
  // now we don't need to define these over and over anymore
  <u>Sthis</u>
   ->entityCondition('entity_type', 'node')
   ->propertyCondition('status', 1)
   ->propertyOrderBy('created', 'DESC');
  \frac{1}{2} define a pager
  $this->pager();
public function exclude Node($nid) {
  \frac{1}{2} code snip; we'll come back to this.
ł
```
Example from [http://www.phase2technology.com/blog/entityfieldquery-let-drupal-do-the-heavy](http://www.phase2technology.com/blog/entityfieldquery-let-drupal-do-the-heavy-lifting-pt-2/)[lifting-pt-2](http://www.phase2technology.com/blog/entityfieldquery-let-drupal-do-the-heavy-lifting-pt-2/)[/](http://www.phase2technology.com/blog/entityfieldquery-let-drupal-do-the-heavy-lifting-pt-2/)

#### **extendable class example continue**

```
/**
       * If we're on a node, and if the entity_type is node, exclude the local node from the query
\overline{2}*3
\overline{4}public function excludeNode($nid) {
5
        if (1\sin d) {
          \text{Sobject} = \text{menu.get\_object}();
6
          snid = Sobject--mid;7
8
9
        if (lempty($nid) && $this->entityConditions['entity_type']['value'] === 'node') {
          $this->propertyCondition('nid', $nid, '\sim');
10
11
        ł
12return $this;
13
```
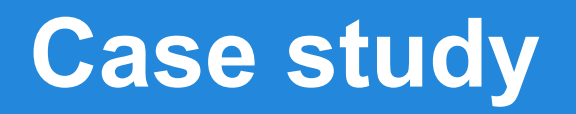

#### Flippy module:

showing pagers for each content type, nice and easy, welcome to use.

You can guess, of course it was using db\_select. Everyone was happy with it until one day ...

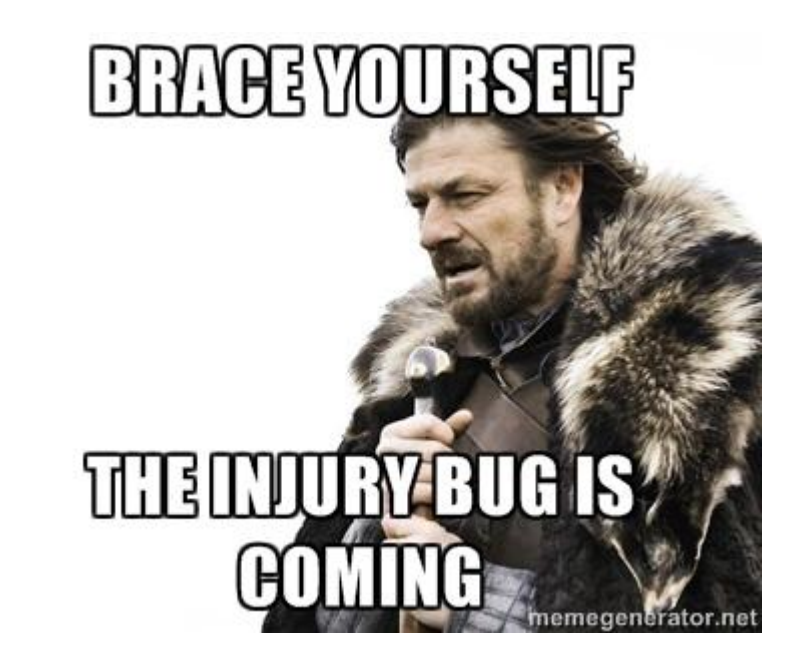

## **Case study**

People wanted to sort the nodes by different fields.

And I don't which field and what field they have... And how many joins do I need to do with db select???

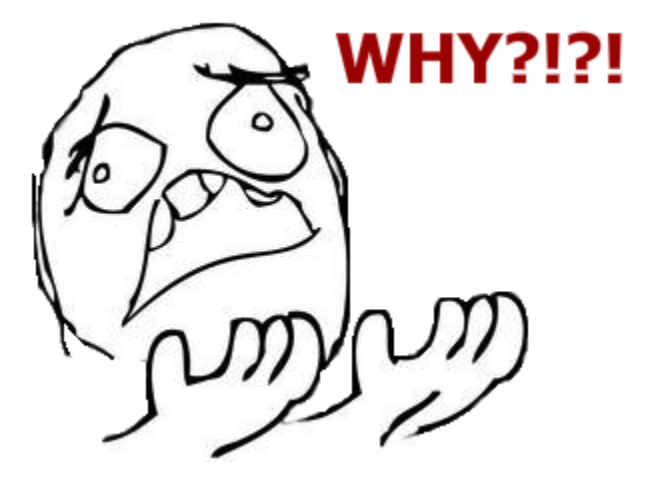

## **Case study**

## And something more serious... I got contacted by the drupal security team... it was an honor …

#### Problem/Motivation

The Flippy module generates previous/next links for nodes of selected content types. However these links to do not take the node access rights of their targets into account: users may thus get a previous/next link that points to a node they do not have access to.

#### I like how they described it.

## **Case study**

#### And you know the solution:

```
\text{Squery} = \text{new} EntityFieldQuery();
$query->entityCondition('entity_type', 'node')
  ->entityCondition('bundle', $node->type)
  ->propertyCondition('status', 1)
  ->propertyCondition('nid', $node->nid, '!=')
  ->propertyCondition('language', array($language->language, LANGUAGE_NONE), 'IN')
  ->range(0, 1)->addTag('node_access');
```
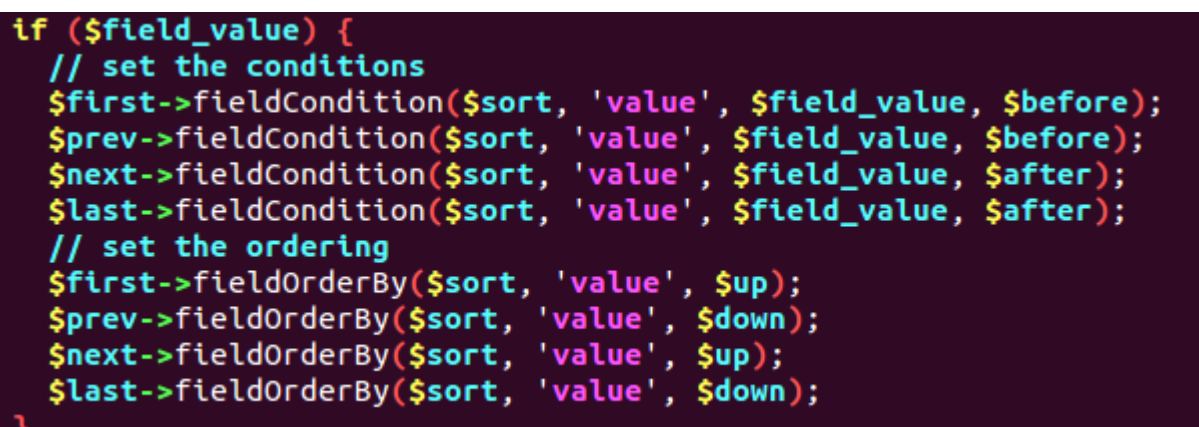

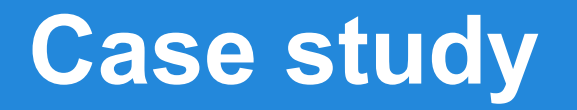

#### addTag and hook query TAG alter()

\$random->addTag('random');  $$result = $random->execute();$ 

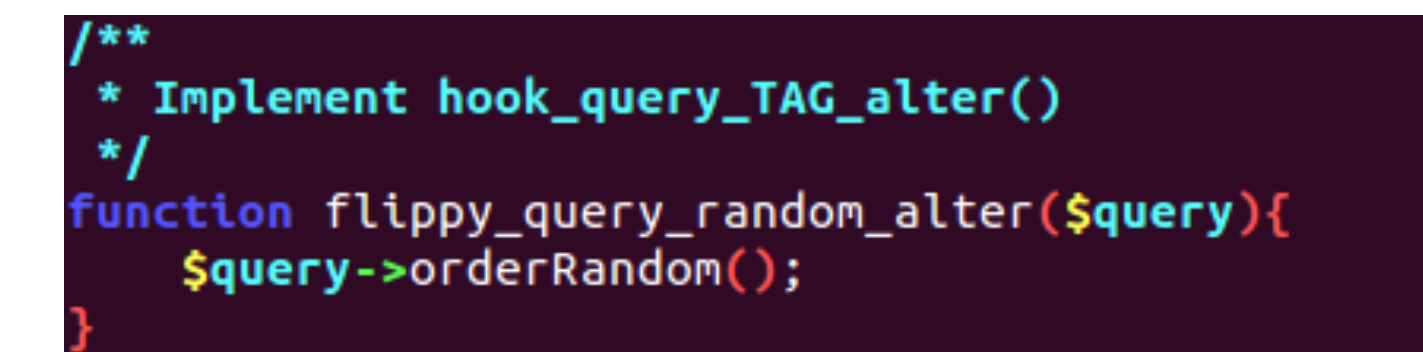

## **Still needs work**

Doesn't support db\_or/db\_and. Drupal 8 Work around: Coming soon... (???)

addTag, and '\$query->join', 'db\_or' in hook query TAG\_alter()

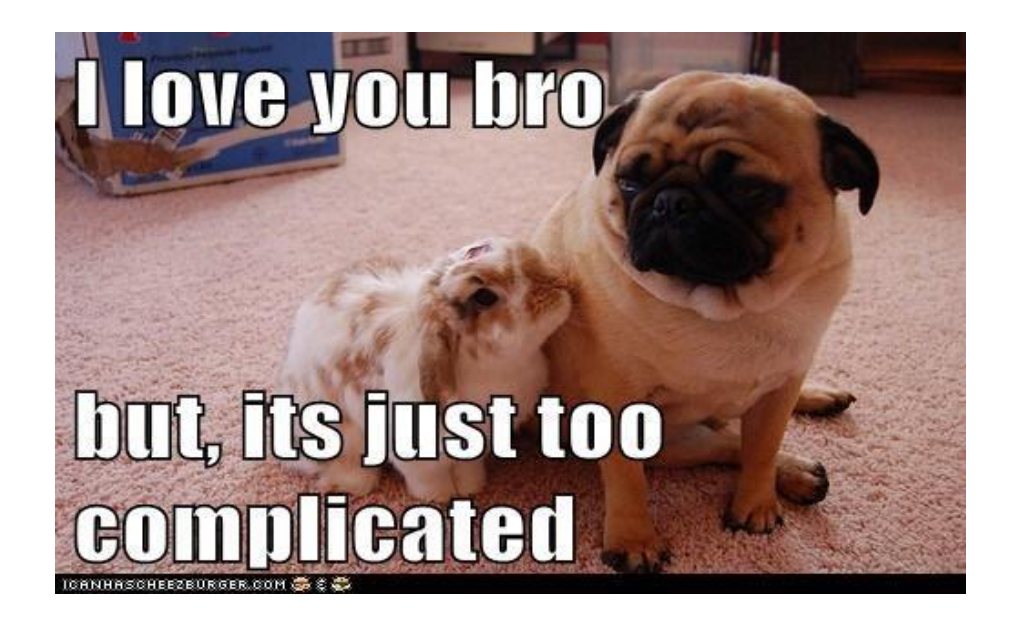

## **EFQ in D8**

#### andConditionGroup/orConditionGroup

For example, consider a map entity with an 'attributes' field containing 'building type' and 'color' columns. To find all green and red bikesheds:

```
$query = Drupal::entityQuery('map');
$group = $query->orConditionGroup()
  ->condition('attributes.color', 'red')
  ->condition('attributes.color', 'green');
$entity ids = $query
  ->condition('attributes.building_type', 'bikeshed')
  \rightarrow condition ($group)
  \rightarrowexecute();
```
## **Userful links**

- <https://api.drupal.org/api/drupal/includes!entity.inc/class/EntityFieldQuery/7>
- <https://drupal.org/node/1343708>
- <http://www.phase2technology.com/blog/building-energy-gov-without-views/>
- <http://www.phase2technology.com/blog/or-queries-with-entityfieldquery/>

#### **Questions ??**

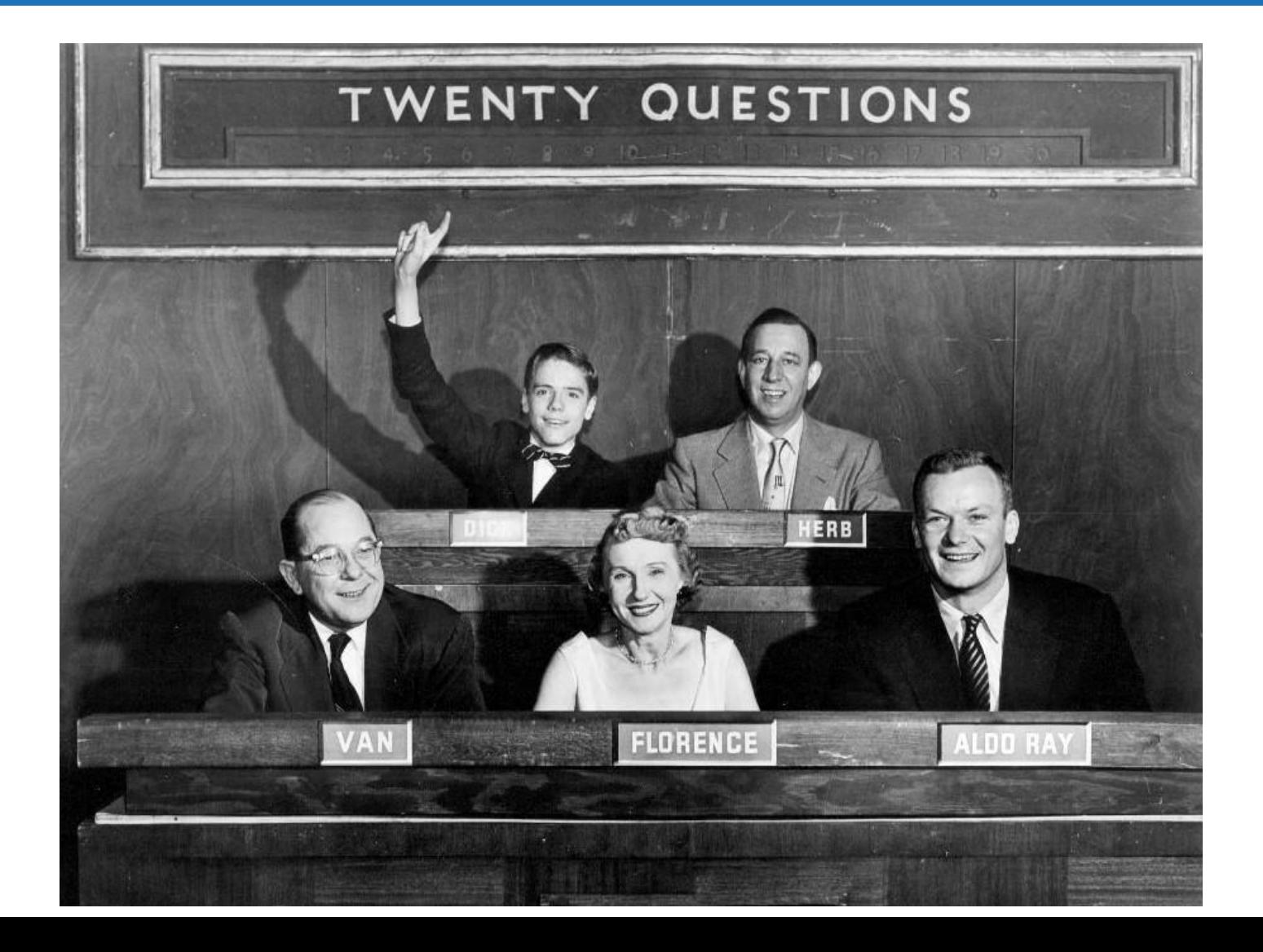